<sub>Докум</sub>аминистерство нахими высшего образования российской Федерации Информация о владельце:<br>фио. **Федеральное государственное б</mark>юджетное образовательное учреждение высшего образования** Должность: Проректор по учебной ОХИСКИЙ ГОСУДАРСТВЕННЫЙ УНИВЕРСИТЕТ СИСТЕМ УПРАВЛЕНИЯ И РАДИОЭЛЕКТРОНИКИ» (ТУСУР) ФИО: Сенченко Павел Васильевич Дата подписания: 19.10.2023 10:36:02 Уникальный программный ключ: 27e516f4c088deb62ba68945f4406e13fd454355

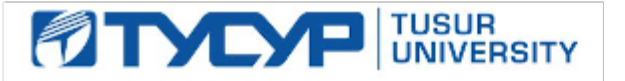

УТВЕРЖДАЮ

Проректор по УР Документ подписан электронной подписью Сертификат: a1119608-cdff-4455-b54e-5235117c185c<br>Владелец: Сенченко Павел Васильевич Действителен: с 17.09.2019 по 16.09.2024

## РАБОЧАЯ ПРОГРАММА ДИСЦИПЛИНЫ

# **ПРОГРАММИРУЕМЫЕ ЛОГИЧЕСКИЕ КОНТРОЛЛЕРЫ**

Уровень образования: **высшее образование - бакалавриат** Направление подготовки / специальность: **15.03.04 Автоматизация технологических процессов и производств** Направленность (профиль) / специализация: **Системы автоматизации технологических процессов и производств** Форма обучения: **очная** Факультет: **Факультет вычислительных систем (ФВС)** Кафедра: **Кафедра компьютерных систем в управлении и проектировании (КСУП)** Курс: **4** Семестр: **7** Учебный план набора 2022 года

#### Объем дисциплины и виды учебной деятельности

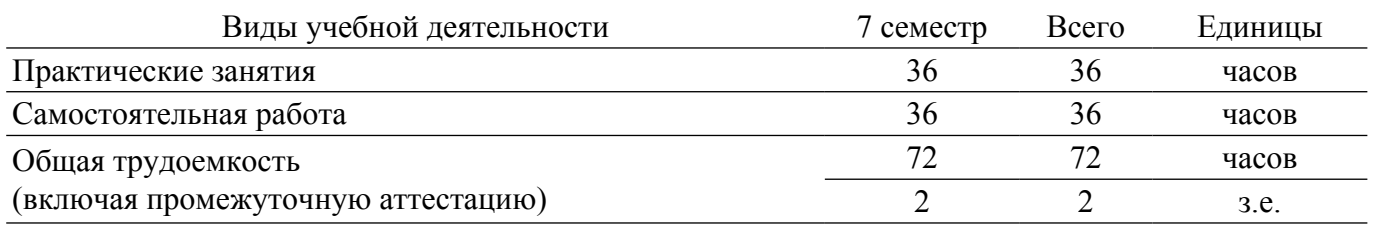

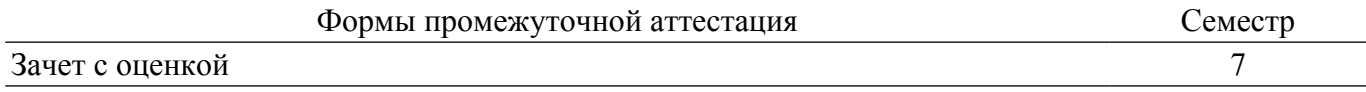

### 1. Общие положения

### 1.1. Цели дисциплины

1. Приобретение студентами знаний и практических навыков, необходимых при создании и обслуживании современных АСУ ТП, имеющих в своем составе ПЛК.

#### 1.2. Залачи лисциплины

1. Ознакомление студентов с современными микропроцессорными средствами автоматизации технологических процессов - программируемыми логическими контроллерами  $(\Pi$ JIK $)$ .

2. Ознакомление студентов с языками программирования ГОСТ Р МЭК 61131-3-2016.

3. Освоение студентами средств разработки программного обеспечения для ПЛК.

#### 2. Место дисциплины в структуре ОПОП

Блок дисциплин: ФТД. Факультативные дисциплины.

Инлекс лисциплины: ФТЛ.01.

Реализуется с применением электронного обучения, дистанционных образовательных технологий.

#### 3. Перечень планируемых результатов обучения по дисциплине, соотнесенных с индикаторами достижения компетенций

Процесс изучения дисциплины направлен на формирование следующих компетенций в соответствии с ФГОС ВО и основной образовательной программой (таблица 3.1): Таблица 3 1 – Компетенции и инликаторы их лостижения

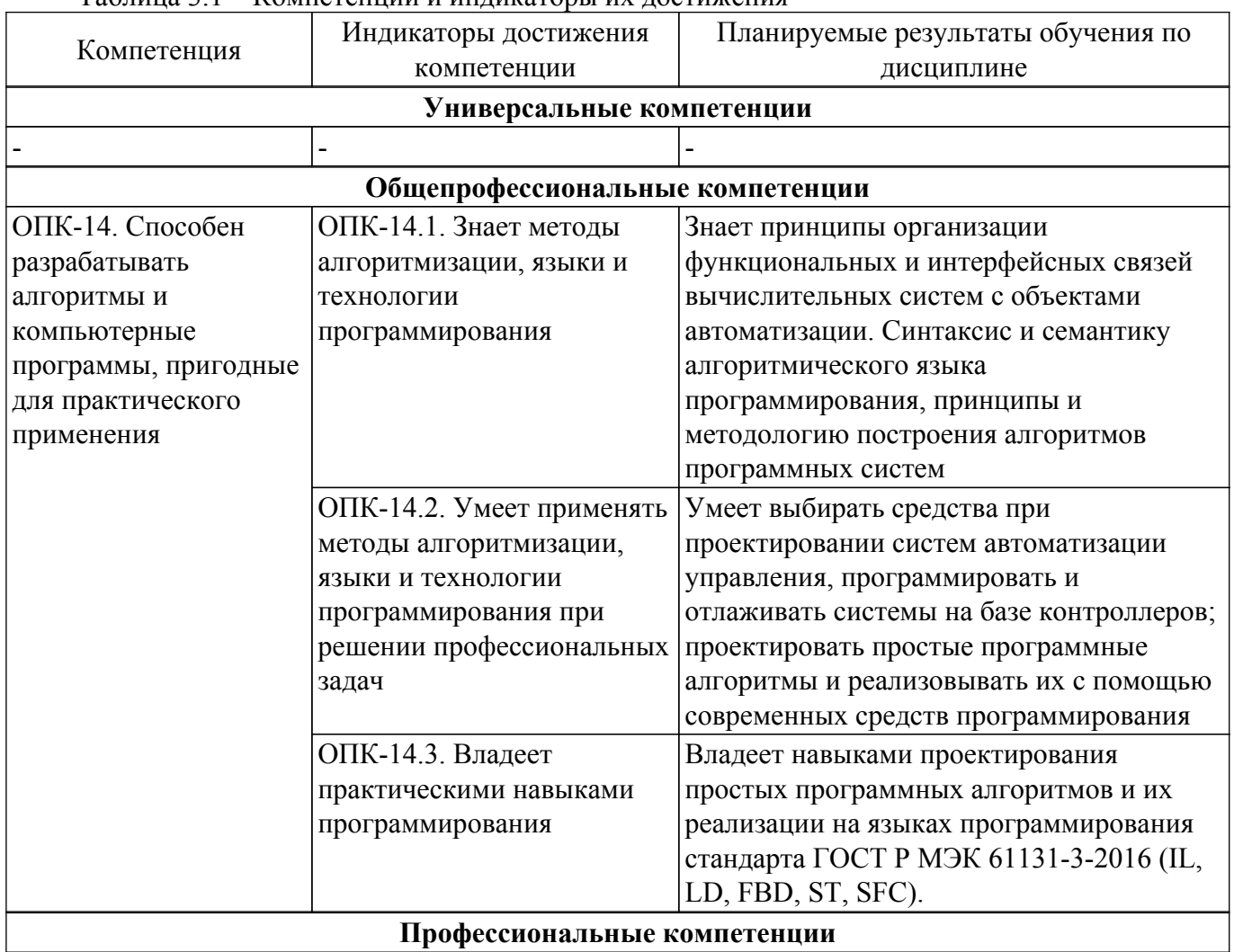

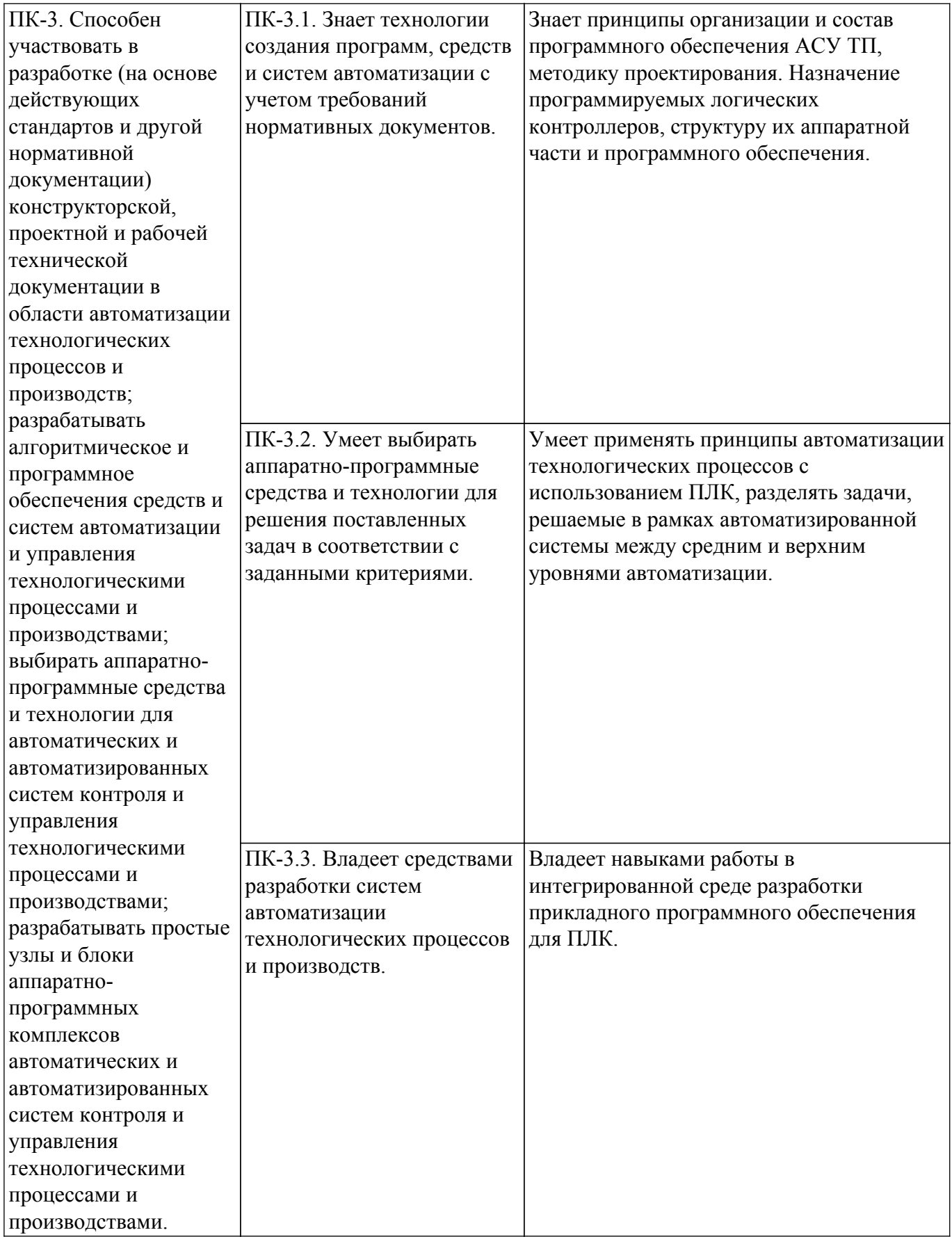

### **4. Объем дисциплины в зачетных единицах с указанием количества академических часов, выделенных на контактную работу обучающихся с преподавателем и на самостоятельную работу обучающихся**

Общая трудоемкость дисциплины составляет 2 зачетных единиц, 72 академических часов. Распределение трудоемкости дисциплины по видам учебной деятельности представлено в таблице 4.1.

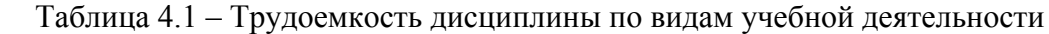

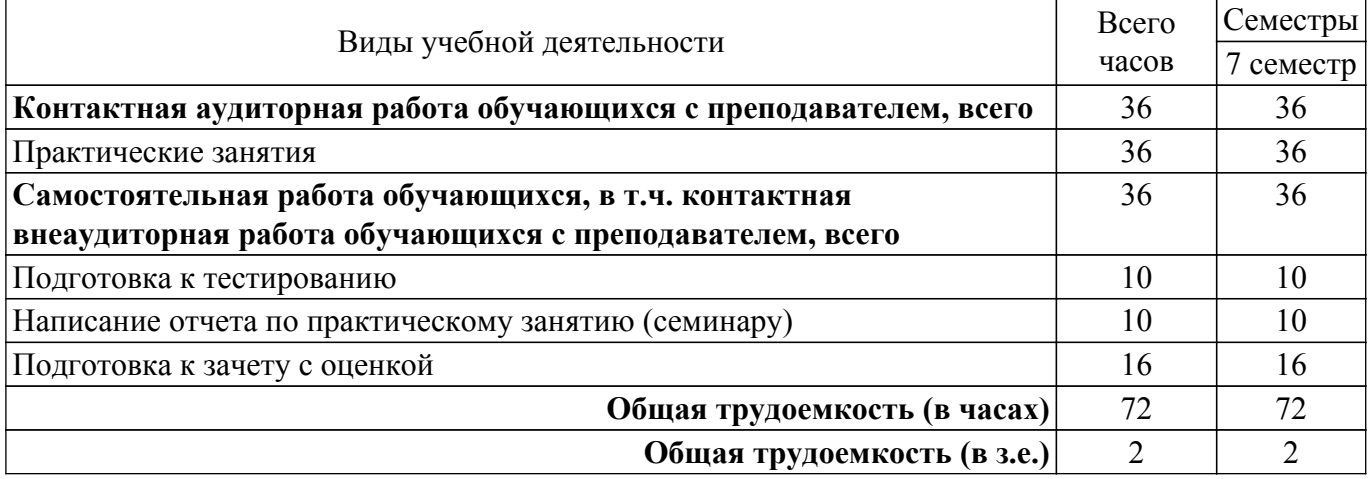

# **5. Структура и содержание дисциплины**

#### **5.1. Разделы (темы) дисциплины и виды учебной деятельности**

Структура дисциплины по разделам (темам) и видам учебной деятельности приведена в таблице 5.1.

Таблица 5.1 – Разделы (темы) дисциплины и виды учебной деятельности

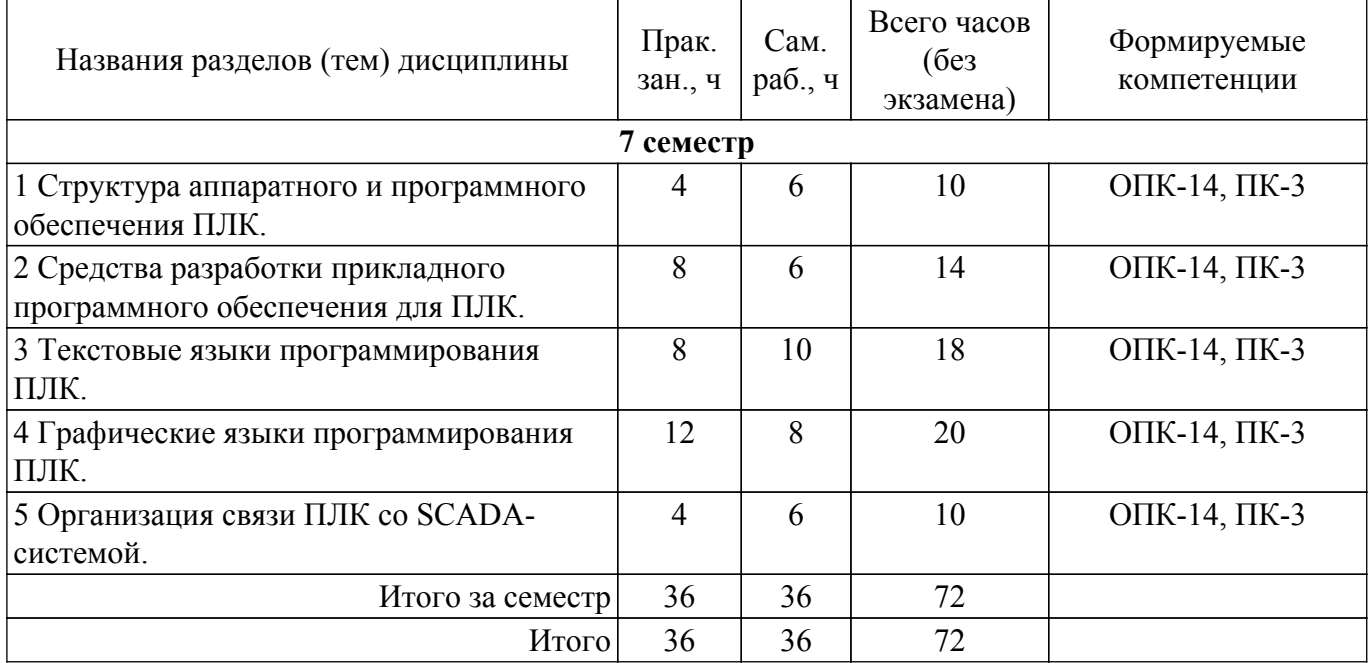

# **5.2. Содержание разделов (тем) дисциплины**

Содержание разделов (тем) дисциплины (в т.ч. по лекциям) приведено в таблице 5.2. Таблица 5.2 – Содержание разделов (тем) дисциплины (в т.ч. по лекциям)

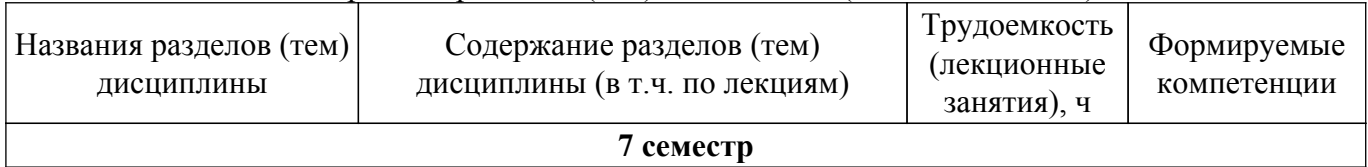

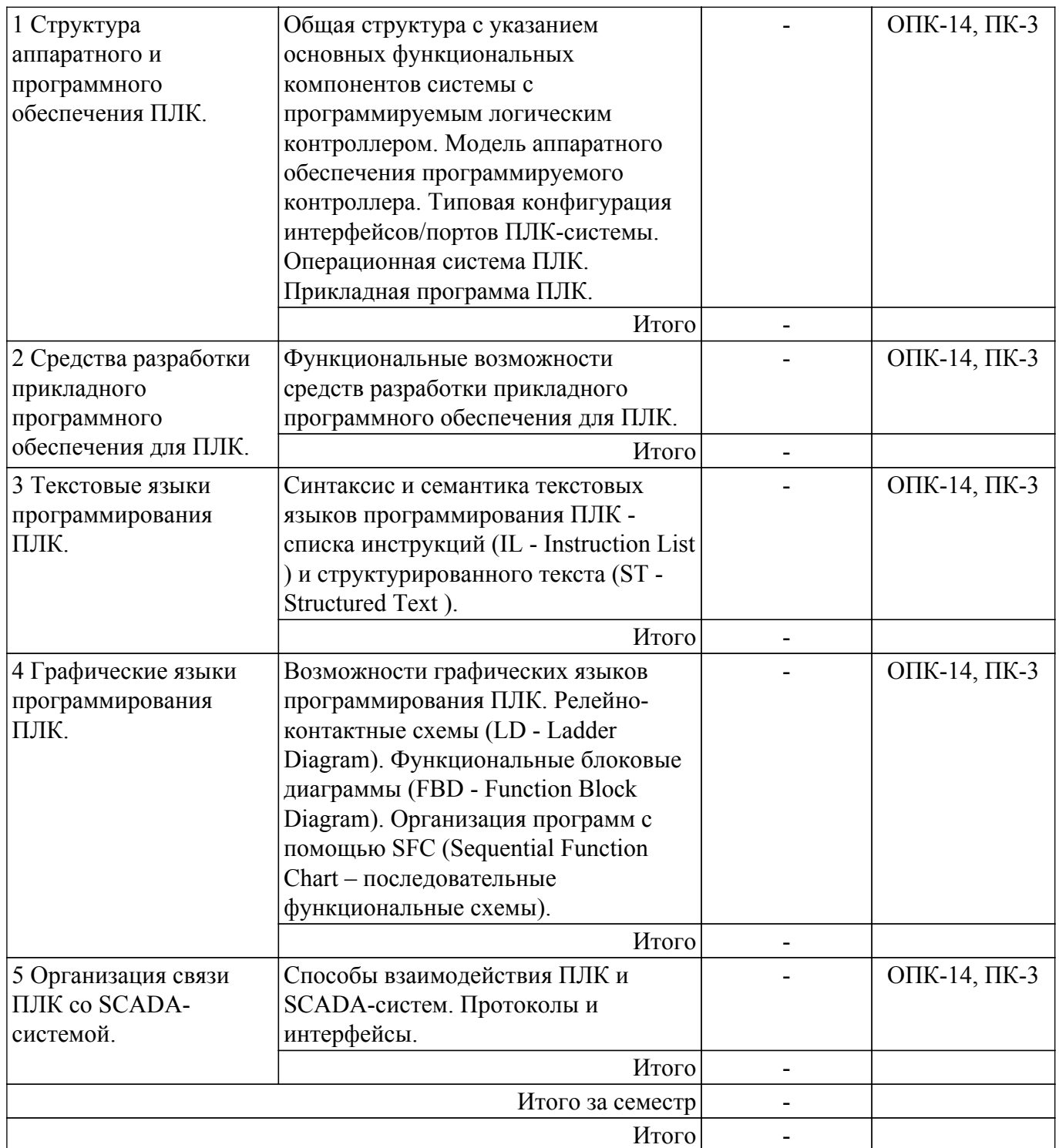

# **5.3. Практические занятия (семинары)**

Наименование практических занятий (семинаров) приведено в таблице 5.3. Таблица 5.3 – Наименование практических занятий (семинаров)

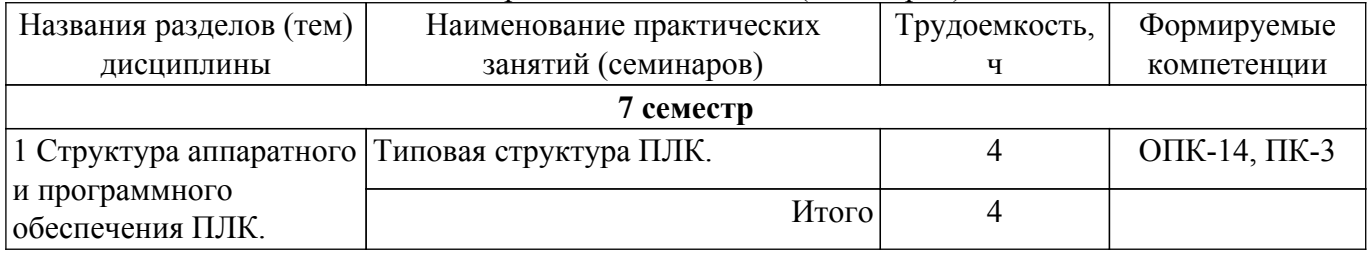

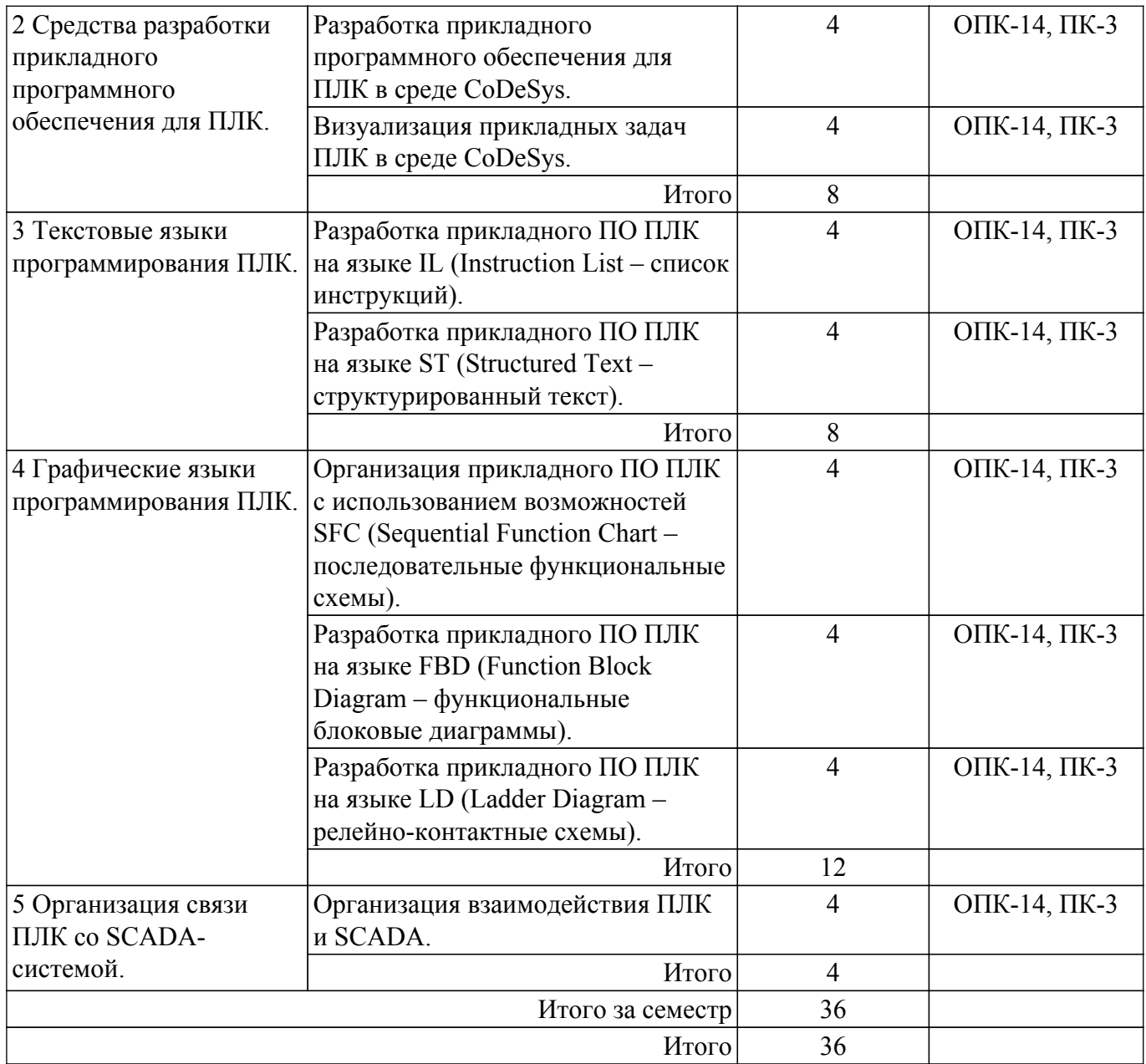

# **5.4. Лабораторные занятия**

Не предусмотрено учебным планом

# **5.5. Курсовой проект / курсовая работа**

Не предусмотрено учебным планом

# **5.6. Самостоятельная работа**

Виды самостоятельной работы, трудоемкость и формируемые компетенции представлены в таблице 5.6.

Таблица 5.6 – Виды самостоятельной работы, трудоемкость и формируемые компетенции

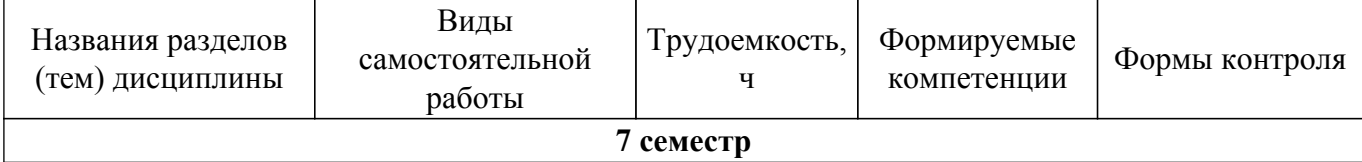

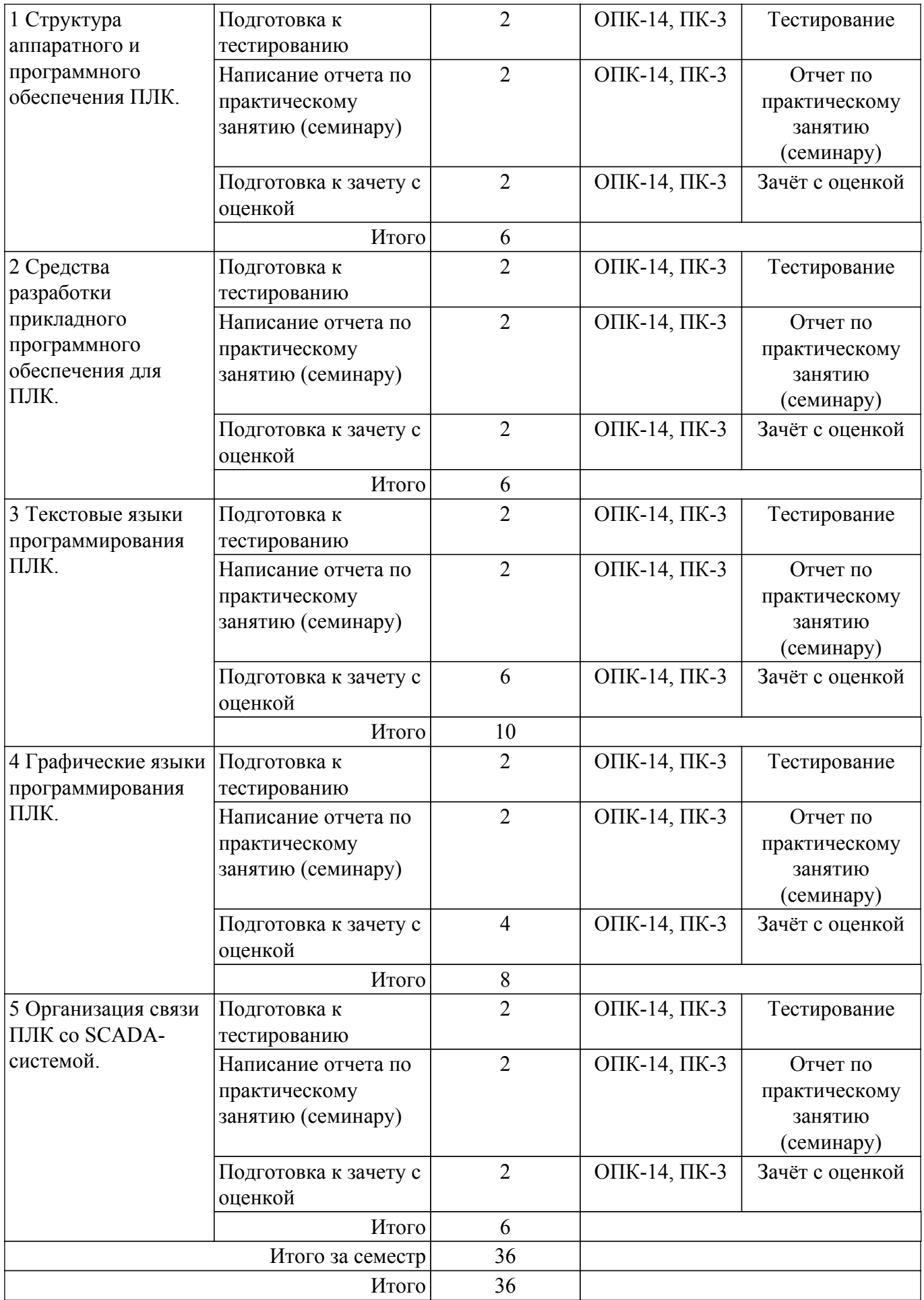

# **5.7. Соответствие компетенций, формируемых при изучении дисциплины,**

### **и видов учебной деятельности**

Соответствие компетенций, формируемых при изучении дисциплины, и видов учебной деятельности представлено в таблице 5.7.

Таблица 5.7 – Соответствие компетенций, формируемых при изучении дисциплины, и видов занятий

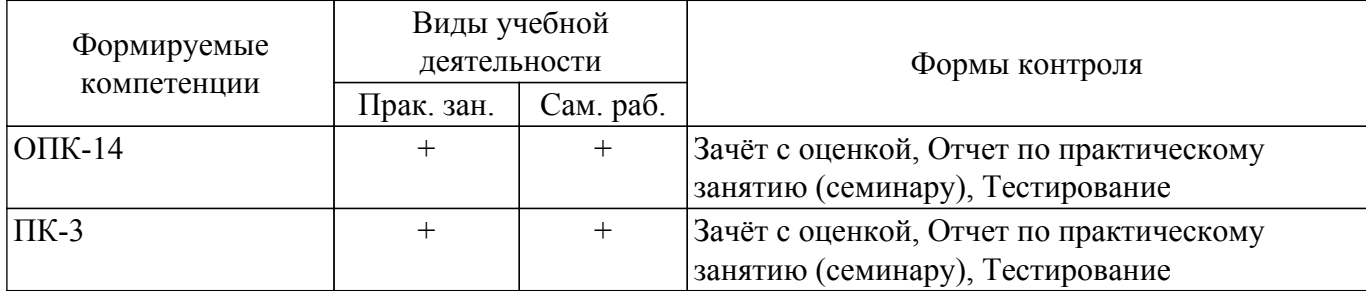

# **6. Рейтинговая система для оценки успеваемости обучающихся**

# **6.1. Балльные оценки для форм контроля**

Балльные оценки для форм контроля представлены в таблице 6.1. Таблица 6.1 – Балльные оценки

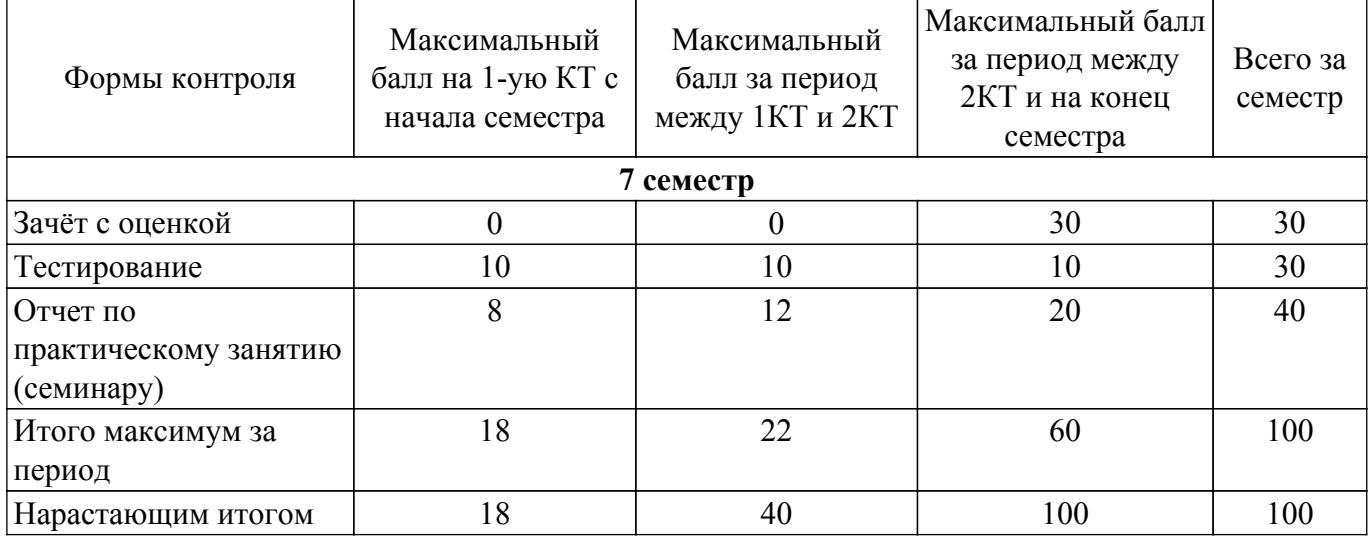

# **6.2. Пересчет баллов в оценки за текущий контроль**

Пересчет баллов в оценки за текущий контроль представлен в таблице 6.2. Таблица 6.2 – Пересчет баллов в оценки за текущий контроль

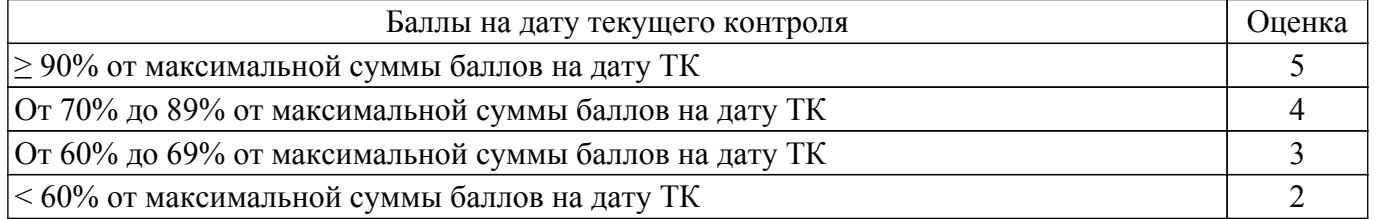

# **6.3. Пересчет суммы баллов в традиционную и международную оценку**

Пересчет суммы баллов в традиционную и международную оценку представлен в таблице 6.3.

Таблица 6.3 – Пересчет суммы баллов в традиционную и международную оценку

|                                | Итоговая сумма баллов,    |                       |
|--------------------------------|---------------------------|-----------------------|
| Оценка                         | учитывает успешно сданный | Оценка (ECTS)         |
|                                | экзамен                   |                       |
| 5 (отлично) (зачтено)          | $90 - 100$                | А (отлично)           |
| 4 (хорошо) (зачтено)           | $85 - 89$                 | В (очень хорошо)      |
|                                | $75 - 84$                 | $C$ (хорошо)          |
|                                | $70 - 74$                 | D (удовлетворительно) |
| Согласована на портале № 66971 |                           |                       |

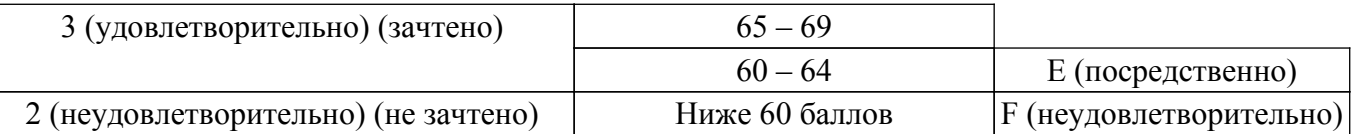

# **7. Учебно-методическое и информационное обеспечение дисциплины**

### **7.1. Основная литература**

1. Нестеров А. Л. Проектирование АСУТП. Методическое пособие. Книга 2. – СПб.: Деан, 2009. – 944 с. (наличие в библиотеке ТУСУР - 15 экз.).

2. Гофман, П. М. Инструменты программирования промышленных контроллеров. CoDeSys : учебное пособие / П. М. Гофман, П. А. Кузнецов. — Красноярск : СибГУ им. академика М. Ф. Решетнёва, 2019. — 94 с. — Текст : электронный // Лань : электронно-библиотечная система. — Для авториз. пользователей. [Электронный ресурс]: — Режим доступа: <https://e.lanbook.com/book/147515>.

# **7.2. Дополнительная литература**

1. Гофман, П. М. Инструменты программирования промышленных контроллеров. SFC : учебное пособие / П. М. Гофман, П. А. Кузнецов, В. В. Лосев. — Красноярск : СибГУ им. академика М. Ф. Решетнёва, 2019. — 84 с. — ISBN 978-5-86433-800-1. — Текст : электронный // Лань : электронно-библиотечная система. — Для авториз. пользователей. [Электронный ресурс]: — Режим доступа: <https://e.lanbook.com/book/147514>.

### **7.3. Учебно-методические пособия**

# **7.3.1. Обязательные учебно-методические пособия**

1. Первые шаги с CoDeSys. 3S-Smart Software Solutions GmbH. Русская редакция ПК «Пролог» 2004 – 9 с. ил. [Электронный ресурс]: — Режим доступа: [http://new.kcup.tusur.ru/sites/default/files/library/first\\_steps\\_with\\_codesys.pdf](http://new.kcup.tusur.ru/sites/default/files/library/first_steps_with_codesys.pdf).

2. Руководство пользователя по программированию ПЛК в  $\overline{COD}$ eSys 2.3. 3S - Smart Software Solutions GmbH. ПК Пролог. 2008 – 452 с. ил. [Электронный ресурс]: — Режим доступа: [http://new.kcup.tusur.ru/sites/default/files/library/codesys\\_v23\\_ru.pdf.](http://new.kcup.tusur.ru/sites/default/files/library/codesys_v23_ru.pdf)

3. Визуализация CoDeSys. Дополнение к руководству пользователя по программированию ПЛК в CoDeSys 2.3. 3S - Smart Software Solutions GmbH. ПК Пролог. 2008 – 103 с.ил. [Электронный ресурс]: — Режим доступа: [http://new.kcup.tusur.ru/sites/default/files/library/codesys\\_visu\\_v23\\_ru.pdf.](http://new.kcup.tusur.ru/sites/default/files/library/codesys_visu_v23_ru.pdf)

#### **7.3.2. Учебно-методические пособия для лиц с ограниченными возможностями здоровья и инвалидов**

Учебно-методические материалы для самостоятельной и аудиторной работы обучающихся из числа лиц с ограниченными возможностями здоровья и инвалидов предоставляются в формах, адаптированных к ограничениям их здоровья и восприятия информации.

### **Для лиц с нарушениями зрения:**

– в форме электронного документа;

– в печатной форме увеличенным шрифтом.

# **Для лиц с нарушениями слуха:**

– в форме электронного документа;

– в печатной форме.

### **Для лиц с нарушениями опорно-двигательного аппарата:**

– в форме электронного документа;

– в печатной форме.

### **7.4. Современные профессиональные базы данных и информационные справочные системы**

1. При изучении дисциплины рекомендуется обращаться к современным базам данных, информационно-справочным и поисковым системам, к которым у ТУСУРа открыт доступ: <https://lib.tusur.ru/ru/resursy/bazy-dannyh>.

## **8. Материально-техническое и программное обеспечение дисциплины**

## **8.1. Материально-техническое и программное обеспечение для практических занятий**

Лаборатория гидравлической и пневматической техники: учебная аудитория для проведения занятий лабораторного типа; 634034, Томская область, г. Томск, Вершинина улица, д. 74, 214 ауд.

Описание имеющегося оборудования:

- Лабораторный стенд "Основы пневмоавтоматики";

- Лабораторный стенд "Основы пневмоавтоматики с пневматическими исполнительными механизмами";

- Комплект специализированной учебной мебели;

- Рабочее место преподавателя.

Программное обеспечение:

- CodeSys 2.3;

- CodeSys 3.5;

- Google Chrome;

- Microsoft Windows 7 Professional;

### **8.2. Материально-техническое и программное обеспечение для самостоятельной работы**

Для самостоятельной работы используются учебные аудитории (компьютерные классы), расположенные по адресам:

- 634050, Томская область, г. Томск, Ленина проспект, д. 40, 233 ауд.;

- 634045, Томская область, г. Томск, ул. Красноармейская, д. 146, 209 ауд.;

- 634034, Томская область, г. Томск, Вершинина улица, д. 47, 126 ауд.;

- 634034, Томская область, г. Томск, Вершинина улица, д. 74, 207 ауд.

Описание имеющегося оборудования:

- учебная мебель;

- компьютеры;

- компьютеры подключены к сети «Интернет» и обеспечивают доступ в электронную информационно-образовательную среду ТУСУРа.

Перечень программного обеспечения:

- Microsoft Windows;

- OpenOffice;
- Kaspersky Endpoint Security 10 для Windows;
- 7-Zip;

- Google Chrome.

#### **8.3. Материально-техническое обеспечение дисциплины для лиц с ограниченными возможностями здоровья и инвалидов**

Освоение дисциплины лицами с ограниченными возможностями здоровья и инвалидами осуществляется с использованием средств обучения общего и специального назначения.

При занятиях с обучающимися с **нарушениями слуха** предусмотрено использование звукоусиливающей аппаратуры, мультимедийных средств и других технических средств приема/передачи учебной информации в доступных формах, мобильной системы преподавания для обучающихся с инвалидностью, портативной индукционной системы. Учебная аудитория, в которой занимаются обучающиеся с нарушением слуха, оборудована компьютерной техникой, аудиотехникой, видеотехникой, электронной доской, мультимедийной системой.

При занятиях с обучающимися с **нарушениями зрения** предусмотрено использование в лекционных и учебных аудиториях возможности просмотра удаленных объектов (например, текста на доске или слайда на экране) при помощи видеоувеличителей для комфортного просмотра.

При занятиях с обучающимися с **нарушениями опорно-двигательного аппарата** используются альтернативные устройства ввода информации и другие технические средства приема/передачи учебной информации в доступных формах, мобильной системы обучения для людей с инвалидностью.

# **9. Оценочные материалы и методические рекомендации по организации изучения**

#### **дисциплины**

## **9.1. Содержание оценочных материалов для текущего контроля и промежуточной аттестации**

Для оценки степени сформированности и уровня освоения закрепленных за дисциплиной компетенций используются оценочные материалы, представленные в таблице 9.1.

Таблица 9.1 – Формы контроля и оценочные материалы

| Названия разделов (тем)<br>дисциплины                 | Формируемые<br>компетенции | Формы контроля                                     | Оценочные материалы (ОМ)                  |
|-------------------------------------------------------|----------------------------|----------------------------------------------------|-------------------------------------------|
| 1 Структура аппаратного и<br>программного обеспечения | ОПК-14, ПК-3               | Зачёт с оценкой                                    | Перечень вопросов для<br>зачета с оценкой |
| ПЛК.                                                  |                            | Тестирование                                       | Примерный перечень<br>тестовых заданий    |
|                                                       |                            | Отчет по<br>практическому<br>занятию<br>(семинару) | Темы практических занятий                 |
| 2 Средства разработки<br>прикладного программного     | ОПК-14, ПК-3               | Зачёт с оценкой                                    | Перечень вопросов для<br>зачета с оценкой |
| обеспечения для ПЛК.                                  |                            | Тестирование                                       | Примерный перечень<br>тестовых заданий    |
|                                                       |                            | Отчет по<br>практическому<br>занятию<br>(семинару) | Темы практических занятий                 |
| 3 Текстовые языки<br>программирования ПЛК.            | ОПК-14, ПК-3               | Зачёт с оценкой                                    | Перечень вопросов для<br>зачета с оценкой |
|                                                       |                            | Тестирование                                       | Примерный перечень<br>тестовых заданий    |
|                                                       |                            | Отчет по<br>практическому<br>занятию<br>(семинару) | Темы практических занятий                 |
| 4 Графические языки<br>программирования ПЛК.          | ОПК-14, ПК-3               | Зачёт с оценкой                                    | Перечень вопросов для<br>зачета с оценкой |
|                                                       |                            | Тестирование                                       | Примерный перечень<br>тестовых заданий    |
|                                                       |                            | Отчет по<br>практическому<br>занятию<br>(семинару) | Темы практических занятий                 |
| 5 Организация связи ПЛК со<br>SCADA-системой.         | ОПК-14, ПК-3               | Зачёт с оценкой                                    | Перечень вопросов для<br>зачета с оценкой |
|                                                       |                            | Тестирование                                       | Примерный перечень<br>тестовых заданий    |
|                                                       |                            | Отчет по<br>практическому<br>занятию<br>(семинару) | Темы практических занятий                 |

Шкала оценки сформированности отдельных планируемых результатов обучения по дисциплине приведена в таблице 9.2.

Таблица 9.2 – Шкала оценки сформированности планируемых результатов обучения по дисциплине

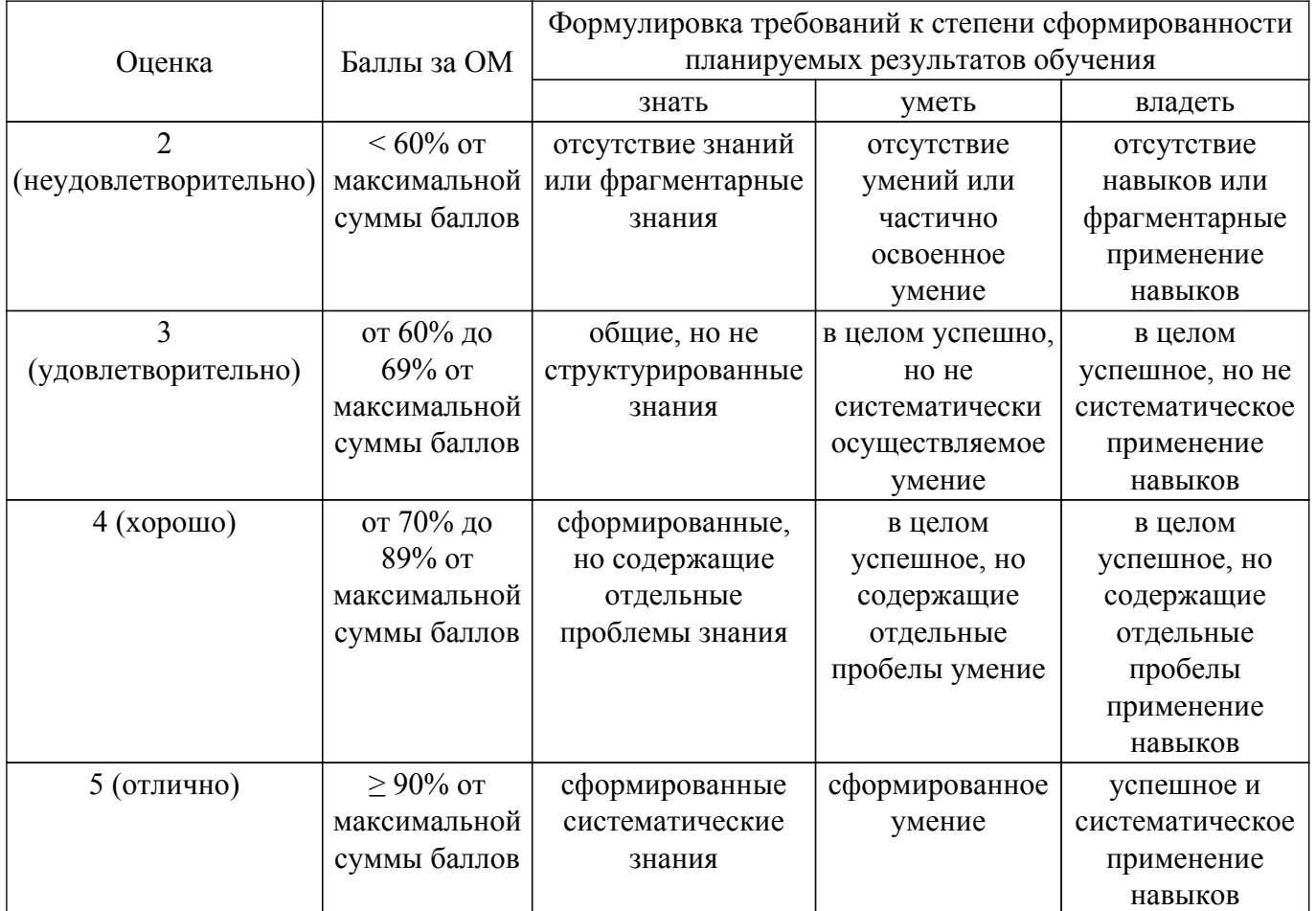

Шкала комплексной оценки сформированности компетенций приведена в таблице 9.3. Таблица 9.3 – Шкала комплексной оценки сформированности компетенций

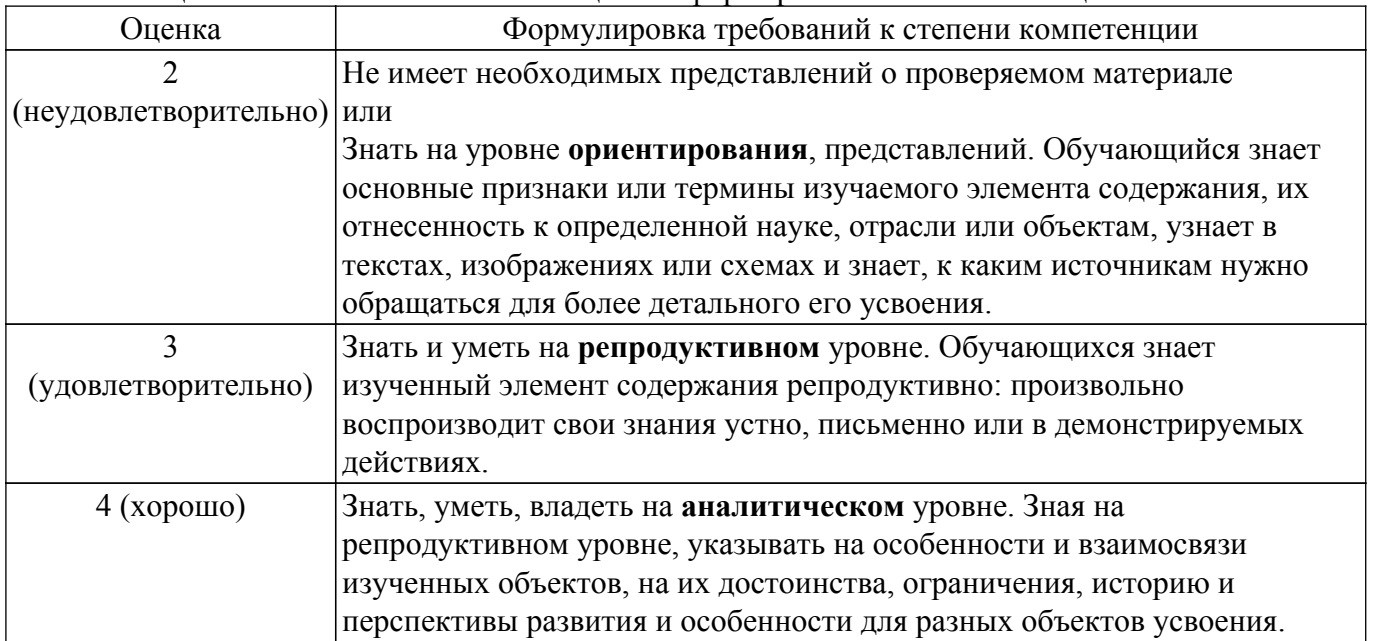

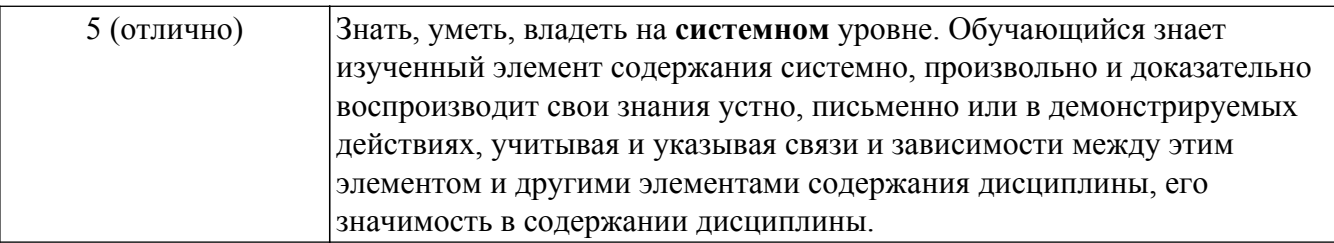

# 9.1.1. Примерный перечень тестовых заданий

1. Из ниже приведенных языков программирования определяемых ГОСТ Р МЭК 61131-3 выберите текстовые языки:

a)  $IL$ 

 $\overline{6}$ ) ST;

 $B)$  SFC:

 $r) FBD:$ 

 $\pi$ ) LD.

2. Из ниже приведенных языков программирования определяемых ГОСТ Р МЭК 61131-3 выберите графические языки:

a)  $IL$ ;

 $6) ST:$ 

 $B)$  SFC;

 $r) FBD$ ;

 $\pi$ ) LD.

3. Константа это:

а) элемент языка, на котором выполняется операция:

б) элемент языка, указывающий на элемент данных с фиксированным значением;

в) элемент языка, соответствующий системе программируемого контроллера;

г) элемент языка, который во время выполнения обычно вырабатывает результат в виде

одного элемента данных и, возможно, дополнительные выходные переменные.

4. Конфигурация (configuration) это:

а) элемент языка, на котором выполняется операция;

б) элемент языка, указывающий на элемент данных с фиксированным значением;

в) элемент языка, соответствующий системе программируемого контроллера;

г) элемент языка, который во время выполнения обычно вырабатывает результат в виде одного элемента данных и, возможно, дополнительные выходные переменные.

5. Операнд (operand) это:

а) элемент языка, на котором выполняется операция;

б) элемент языка, указывающий на элемент данных с фиксированным значением;

в) элемент языка, соответствующий системе программируемого контроллера;

г) элемент языка, который во время выполнения обычно вырабатывает результат в виде одного элемента данных и, возможно, дополнительные выходные переменные.

# 6. Функция (function) это:

а) элемент языка, на котором выполняется операция;

б) элемент языка, указывающий на элемент данных с фиксированным значением;

- в) элемент языка, соответствующий системе программируемого контроллера;
- г) элемент языка, который во время выполнения обычно вырабатывает результат в виде

одного элемента данных и, возможно, дополнительные выходные переменные.

- 7. Переменная (variable) это:
	- а) элемент языка, на котором выполняется операция;

б) элемент языка, указывающий на элемент данных с фиксированным значением;

в) объект программного обеспечения, который может принимать различные значения, в кажлый момент времени только одно значение:

г) элемент языка, который во время выполнения обычно вырабатывает результат в виде одного элемента данных и, возможно, дополнительные выходные переменные.

8. В языках программирования устанавливаемых ГОСТ Р МЭК 61131-3 в качестве оператора присвоения используется:

a) "=":

- $(6)$  ":="
- $_{\rm B})$  "=="
- 9. В языках программирования устанавливаемых ГОСТ Р МЭК 61131-3 многострочные комментарии разделяются в начале и в конце специальными комбинациями символов: a)  $\frac{1}{\sqrt{2}}$

 $(6)$   $(*...*)$ ;

- $B)$  /\*...\*/.
- 10. Логический тип ланных в языках программирования устанавливаемых ГОСТ Р МЭК 61131-3 обозначается ключевым словом:
	- a)  $INT:$
	- $6)$  BOOL;
	- $B)$  REAL;
	- $r)$  WORD.
- 11. Действительный (вещественный) тип данных в языках программирования устанавливаемых ГОСТ Р МЭК 61131-3 обозначается ключевым словом: a) LREAL;
	- $6)$  INT;
	-
	- B) BOOL:
	- $r)$  REAL:
	- д) WORD.
- 12. Элементарные типы данных INT (целое) в языках программирования устанавливаемых ГОСТ Р МЭК 61131-3 имеет число бит на элемент данных:
	- a)  $8$
	- $6) 16:$
	- $B)$  32;
	- $r) 64.$
- 13. Элементарные типы ланных REAL (вешественное) в языках программирования устанавливаемых ГОСТ Р МЭК 61131-3 имеет число бит на элемент данных:
	- a)  $8$ :
	- $6) 16;$
	- $B)$  32;
	- $r) 64.$
- 14. В языке ST (Structured Text структурированный текст) оператор выбора обозначается ключевым словом:
	- a) IF:
	- $6$ ) CASE:
	- $B)$  WHILE:
	- г) REPEAT.
- 15. В языке ST (Structured Text структурированный текст) оператор итерации обозначается ключевым словом:
	- $a) FOR;$
	- $6$ ) IF:
	- $B)$  CASE:
	- $r)$  WHILE:
	- д) REPEAT.
- 16. Ограничивающими ключевыми словами для функции являются:
	- a) PROGRAM ... END PROGRAM:
	- 6) FUNCTION BLOCK ... END FUNCTION BLOCK;
	- B) FUNCTION ... END FUNCTION.
- 17. В языке LD (Ladder Diagram релейно-контактные схемы) символом -//- обозначается: а) нормально разомкнутый контакт:
	- б) нормально замкнутый контакт;
	- в) контакт, чувствительный к положительному переходу;
	- г) контакт, чувствительный к отрицательному переходу.
- 18. В языке LD (Ladder Diagram релейно-контактные схемы) символом | обозначается: а) нормально разомкнутый контакт:
	- б) нормально замкнутый контакт;
- в) контакт, чувствительный к положительному переходу;
- г) контакт, чувствительный к отрицательному переходу.
- 19. В языке LD (Ladder Diagram релейно-контактные схемы) символом -|N|- обозначается: а) нормально разомкнутый контакт;
	- б) нормально замкнутый контакт;
	- в) контакт, чувствительный к положительному переходу;
	- г) контакт, чувствительный к отрицательному переходу.
- 20. В языке LD (Ladder Diagram релейно-контактные схемы) символом -|P|- обозначается: а) нормально разомкнутый контакт;
	- б) нормально замкнутый контакт;
	- в) контакт, чувствительный к положительному переходу;
	- г) контакт, чувствительный к отрицательному переходу.

# **9.1.2. Перечень вопросов для зачета с оценкой**

1. Разработать программу для ПЛК обеспечивающую работу подсистемы загрузки и подачи сырья состоящей из: трех гидроцилиндров (1-3), гидрораспределителя, гидронасоса, датчиков конечного положения гидроцилиндров. Штоки гидроцилиндров 2 и 3 связаны между собой. Система должна функционировать по следующему алгоритму:

Стадия 1. Загрузка сырья. Гидроцилиндры 1,2,3 неподвижны и находятся в задвинутом положении осуществляется загрузка сырья. Время загрузки сырья - Т1 устанавливается в пределах от 0 до 180 с. По истечении времени Т1 осуществляется переход на Стадию 2.

Стадия 2. Прекращение загрузки сырья. Закрытие цилиндра-отсекателя двумя гидроцилиндрами 2 и 3. Оба гидроцилиндра выдвигаются одновременно до конечной точки. По достижении конечного положения происходит останов гидроцилиндров 2 и 3 и переход к Стадии 3. Если в течении времени T2 (устанавливается в пределах от 0 до 180 с) гидроцилиндры 2 и 3 не достигли конечной точки формируется аварийное сообщение и производится отключение гидронасоса.

Стадия 3. Прессование (дозирование) поршнем сырья (подача сырья). На данной стадии осуществляется прессование (дозирование) поршнем сырья, путем выдвижения штока гидроцилиндра 1, после достижения гидроцилиндром 1 конечного положения происходит его удержание в данном положении в течении времени T3 (устанавливается в пределах от 0 до 180 с) затем осуществляется переход к Стадии 4. Если в течении времени T4 (устанавливается в пределах от 0 до 180 с) гидроцилиндр 1 не достиг конечной точки формируется аварийное сообщение и производится отключение гидронасоса.

Стадия 4. Подготовка к загрузке. На данной стадии поршень и цилидр-отсекатель возвращаются в исходное положение. Гидроцилиндры 1, 2 и 3 одновременно начинают задвигаться, вытягивая поршень и цилиндр-отсекатель до конечного положения, затем осуществляется переход на стадию 1. Если в течении времени T2 (устанавливается в пределах от 0 до 180 с) гидроцилиндры 2 и 3 не достигли конечной точки формируется аварийное сообщение и производится отключение гидронасоса. Если в течении времени T4 (устанавливается в пределах от 0 до 180 с) гидроцилиндр 1 не достиг конечной точки формируется аварийное сообщение и производится отключение гидронасоса.

2. Автоматическая установка состоит из трех пневматических цилиндров, шести датчиков положения (герконы), одного двигателя постоянного тока и световой колонны. Всеми перемещениями механизмов и индикацией световой колонны управляет ПЛК. В качестве органов управления используются кнопки расположенные на лицевой панели ПЛК. "Вверх+Альт" - Аварийный останов (1 – активация; 0 - деактивация.); "Вниз+Альт" переключение режима Ручной/Авто (0 – ручной; 1 – автоматический); "Ввод+Альт" - Старт (авто)/Выдвижение выбранного цилиндра (ручной); "Выход+Альт" - Втягивание выбранного цилиндра (ручной); "Вверх" - Выбор цилиндра 1 (ручной); "Вниз" - Выбор цилиндра 2 (ручной); "Ввод" - Выбор цилиндра 3 (ручной); "Выход" - Включение двигателя (ручной). При включении установки все компоненты должны оставаться в своих стартовых позициях, цилиндры 1, 2 и 3 втянуты, двигатель выключен. Выбор режима работы автоматический/ручной может быть осуществлен одновременным нажатием кнопок "Вниз+Альт". Установка начинает свою работу только если режим аварийного останова не активирован (одновременное нажатие кнопок "Вверх+Альт").

Необходимо реализовать один из режимы работы установки "Аварийный останов", "Автоматический режим 1", "Автоматический режим 2", "Ручной режим управления".

- 3. "Аварийный останов". В любой момент, при нажатии кнопки аварийного останова "Вверх+Альт" прерывается работа всех механизмов (цилиндры 1 и 2 втягиваются, цилиндр 3 остается в текущем положении, двигатель выключается), механизмы не реагируют на нажатия любых кнопок кроме "Вверх+Альт" .Непрерывно горит красный сигнал световой колонны. На экране визуализации (или экране ПЛК) отображается актуальная информация о режиме и состояниях (ON/OFF) программных переключателей.
- 4. "Автоматический режим 1" Цилиндры 1, 2 и 3 в стартовых позициях, двигатель выключен. Переключатель "Вниз+Альт" включен. Готовность системы к работе в автоматическом режиме отображается миганием зеленого сигнала световой колонны ( $\sim 1$ ) Гц). 1. Нажатие кнопки "Ввод+Альт" запускает автоматический цикл. 1) Зеленый сигнал световой колонны загорается непрерывно, включается двигатель и запускается таймер на 2 секунды. 2) Через 2 секунды цилиндр 3 выдвигается. 3) Когда цилиндр 3 выдвинут (3B2) цилиндр 1 выдвигается. 4) Когда цилиндр 1 выдвинут (1В2) цилиндр 3 втягивается. 5) Когда цилиндр 3 втянут (3B1) цилиндр 2 выдвигается. 6) Когда цилиндр 2 выдвинут (2В2) цилиндр 3 выдвигается. Зеленый сигнал световой колонны начинает мигать ( $\sim 1$ ) Гц). Автоматический цикл закончен. На экране визуализации (или экране ПЛК) отображается актуальная информация о режиме и состояниях (ON/OFF) программных переключателей.
- 5. "Автоматический режим 2" Цилиндры 1, 2 и 3 в стартовых позициях, двигатель выключен. Переключатель "Вниз+Альт" включен. Готовность системы к работе в автоматическом режиме отображается миганием зеленого сигнала световой колонны (~ 1 Гц). 1. Нажатие кнопки "Ввод+Альт" запускает автоматический цикл. 1) Зеленый сигнал световой колонны загорается непрерывно, запускается таймер на 5 секунд. 2) Через 5 секунд цилиндр 3 выдвигается. 3) Когда цилиндр 3 выдвинут (3B2) цилиндр 1 втягивается. 4) Когда цилиндр 1 втянут (1В1) цилиндр 3 втягивается. 5) Когда цилиндр 3 втянут (3B1) двигатель выключается, цилиндр 2 втягивается. 6) Когда цилиндр 2 втянут (2B1) зеленый сигнал световой колонны начинает мигать ( $\sim 1$  Гц). Автоматический цикл закончен. На экране визуализации (или экране ПЛК) отображается актуальная информация о режиме и состояниях (ON/OFF) программных переключателей.
- 6. "Ручной режим". Начальные условия: Цилиндры 1, 2 и 3 в стартовых позициях, двигатель выключен. Переключатель "Вниз+Альт" выключен. Готовность системы к работе в ручном режиме отображается непрерывно горящем желтым сигналом световой колонны. В данном режиме перемещения механизмов независимы друг от друга и не связаны циклической последовательностью действий. Управление пневмоцилиндрами и двигателем осуществляется путем нажатия кнопок на лицевой панели ПЛК. На экране визуализации (или экране ПЛК) отображается актуальная информация о режиме и состояниях (ON/OFF) программных переключателей.

#### **9.1.3. Темы практических занятий**

- 1. Типовая структура ПЛК.
- 2. Разработка прикладного программного обеспечения для ПЛК в среде CoDeSys.
- 3. Визуализация прикладных задач ПЛК в среде CoDeSys.
- 4. Разработка прикладного ПО ПЛК на языке IL (Instruction List список инструкций).
- 5. Разработка прикладного ПО ПЛК на языке ST (Structured Text структурированный текст).
- 6. Организация прикладного ПО ПЛК с использованием возможностей SFC (Sequential Function Chart – последовательные функциональные схемы).
- 7. Разработка прикладного ПО ПЛК на языке FBD (Function Block Diagram функциональные блоковые диаграммы).
- 8. Разработка прикладного ПО ПЛК на языке LD (Ladder Diagram релейно-контактные схемы).
- 9. Организация взаимодействия ПЛК и SCADA.

Учебный материал излагается в форме, предполагающей самостоятельное мышление студентов, самообразование. При этом самостоятельная работа студентов играет решающую роль в ходе всего учебного процесса.

Начать изучение дисциплины необходимо со знакомства с рабочей программой, списком учебно-методического и программного обеспечения. Самостоятельная работа студента включает работу с учебными материалами, выполнение контрольных мероприятий, предусмотренных учебным планом.

В процессе изучения дисциплины для лучшего освоения материала необходимо регулярно обращаться к рекомендуемой литературе и источникам, указанным в учебных материалах; пользоваться через кабинет студента на сайте Университета образовательными ресурсами электронно-библиотечной системы, а также общедоступными интернет-порталами, содержащими научно-популярные и специализированные материалы, посвященные различным аспектам учебной дисциплины.

При самостоятельном изучении тем следуйте рекомендациям:

– чтение или просмотр материала осуществляйте со скоростью, достаточной для индивидуального понимания и освоения материала, выделяя основные идеи; на основании изученного составить тезисы. Освоив материал, попытаться соотнести теорию с примерами из практики;

– если в тексте встречаются незнакомые или малознакомые термины, следует выяснить их значение для понимания дальнейшего материала;

– осмысливайте прочитанное и изученное, отвечайте на предложенные вопросы.

Студенты могут получать индивидуальные консультации, в т.ч. с использованием средств телекоммуникации.

По дисциплине могут проводиться дополнительные занятия, в т.ч. в форме вебинаров. Расписание вебинаров и записи вебинаров публикуются в электронном курсе / электронном журнале по дисциплине.

### **9.3. Требования к оценочным материалам для лиц с ограниченными возможностями здоровья и инвалидов**

Для лиц с ограниченными возможностями здоровья и инвалидов предусмотрены дополнительные оценочные материалы, перечень которых указан в таблице 9.2.

Таблица 9.2 – Дополнительные материалы оценивания для лиц с ограниченными возможностями здоровья и инвалидов

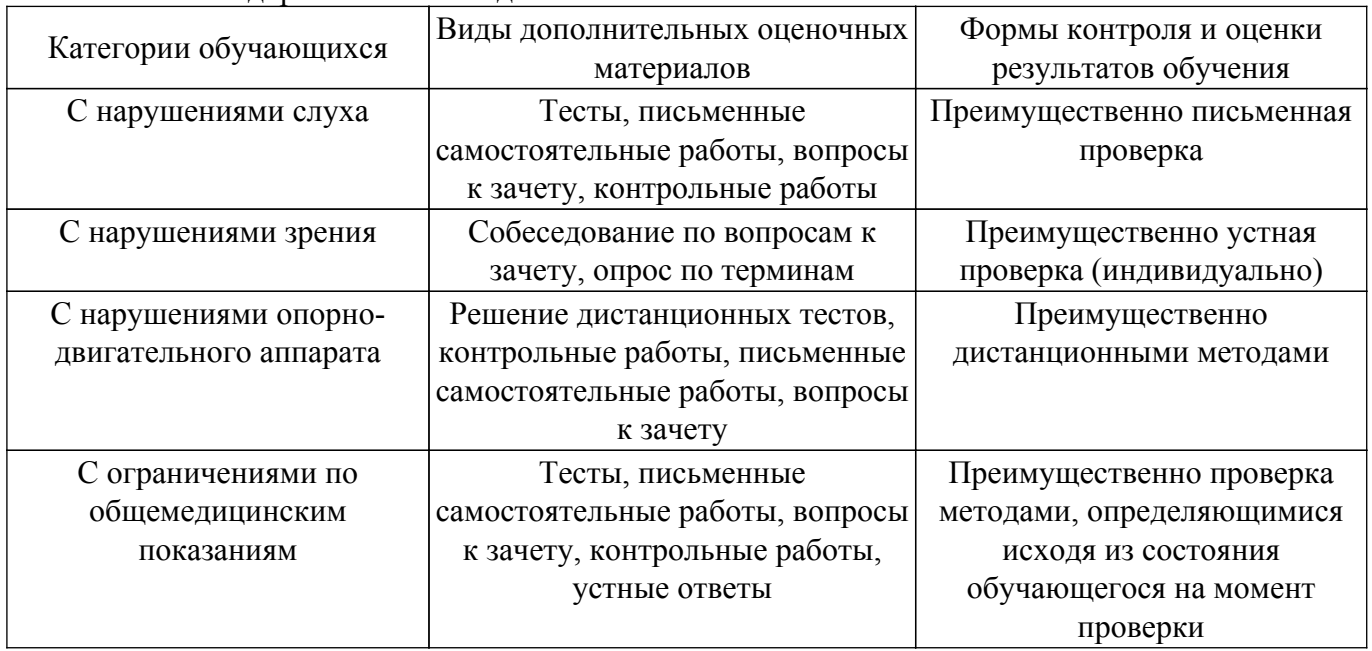

#### **9.4. Методические рекомендации по оценочным материалам для лиц с ограниченными возможностями здоровья и инвалидов**

Для лиц с ограниченными возможностями здоровья и инвалидов предусматривается

доступная форма предоставления заданий оценочных средств, а именно:

- в печатной форме;
- в печатной форме с увеличенным шрифтом;
- в форме электронного документа;
- методом чтения ассистентом задания вслух;
- предоставление задания с использованием сурдоперевода.

Лицам с ограниченными возможностями здоровья и инвалидам увеличивается время на подготовку ответов на контрольные вопросы. Для таких обучающихся предусматривается доступная форма предоставления ответов на задания, а именно:

– письменно на бумаге;

- набор ответов на компьютере;
- набор ответов с использованием услуг ассистента;

– представление ответов устно.

Процедура оценивания результатов обучения лиц с ограниченными возможностями здоровья и инвалидов по дисциплине предусматривает предоставление информации в формах, адаптированных к ограничениям их здоровья и восприятия информации:

# **Для лиц с нарушениями зрения:**

– в форме электронного документа;

– в печатной форме увеличенным шрифтом.

# **Для лиц с нарушениями слуха:**

– в форме электронного документа;

– в печатной форме.

# **Для лиц с нарушениями опорно-двигательного аппарата:**

– в форме электронного документа;

– в печатной форме.

При необходимости для лиц с ограниченными возможностями здоровья и инвалидов процедура оценивания результатов обучения может проводиться в несколько этапов.

# **ЛИСТ СОГЛАСОВАНИЯ**

Рассмотрена и одобрена на заседании кафедры КСУП протокол № 10  $\sigma$ т « 5 »  $\frac{4}{10}$  2022 г.

# **СОГЛАСОВАНО:**

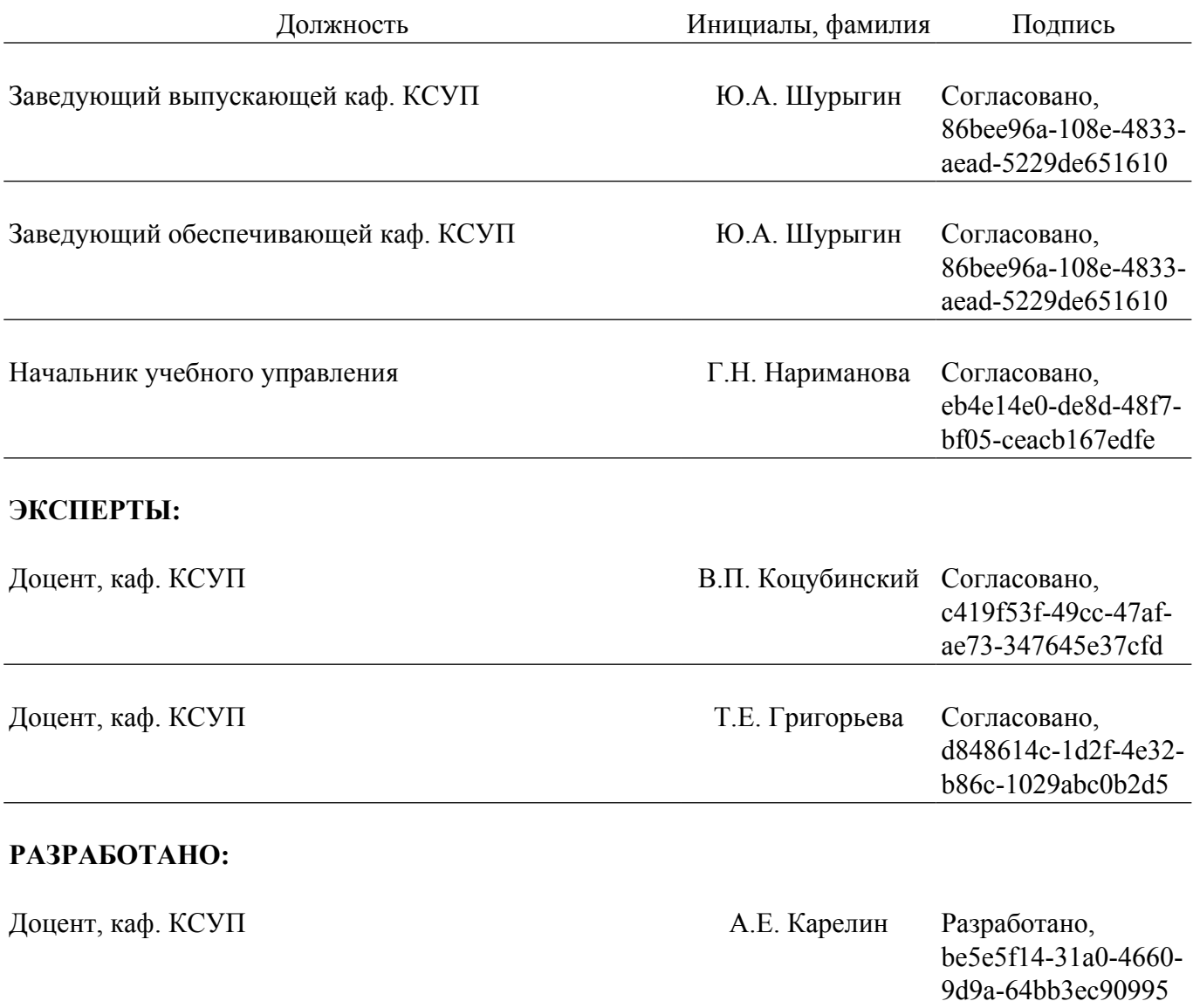